## **SEW**

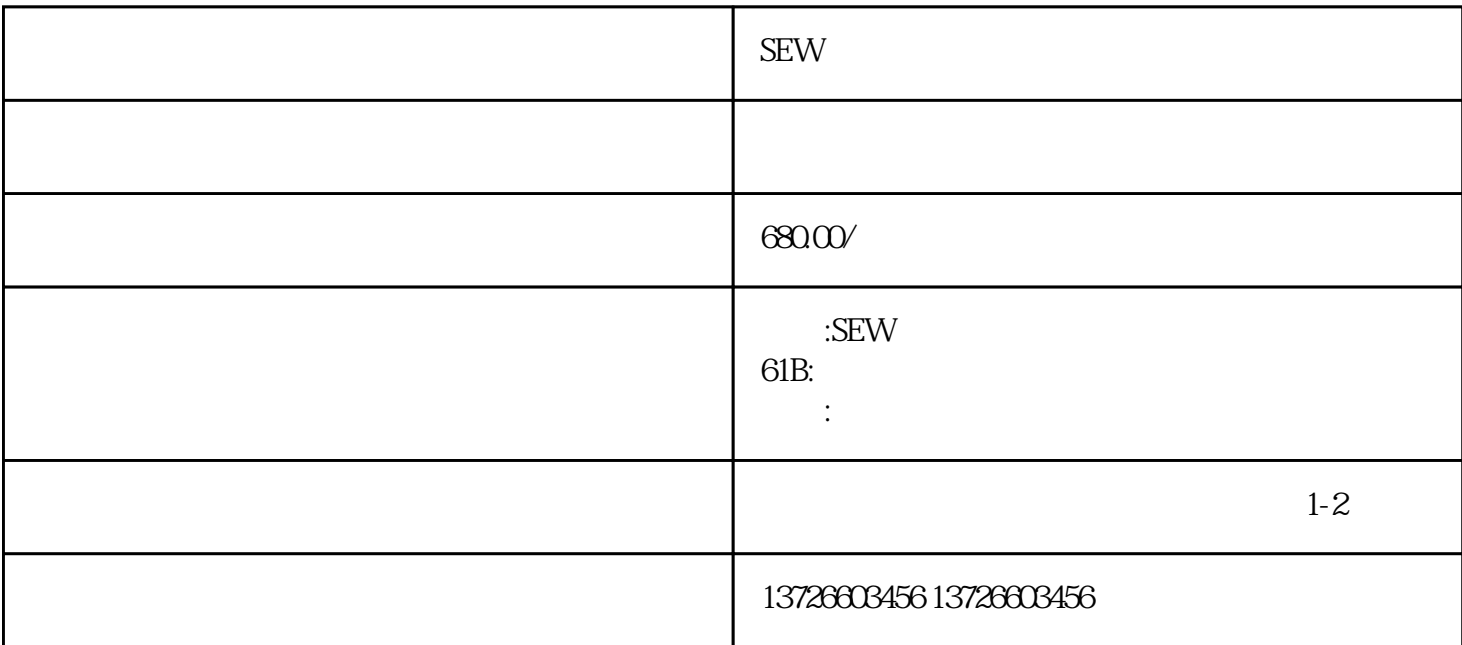

 $\ddot{\Omega}$ 

 $\ddot{\hspace{1cm}}$ 

SEW

 $SEW$ 

1 and  $\tilde{a}$ 

⑤ Run运行指令正常;

 $\ddotsc$ 

 $\ddot{\hspace{1.1cm}}$ 

 $\ddotsc$ 

 $2$  $\ddot{\phantom{a}}$ 

 $\ddotsc$ 

a.  $\alpha$ b.延长加减速时间;

 $c$ ,  $c$ 

a.  $\qquad \qquad$ b.  $\qquad \qquad ;$ c.  $\vdots$ 

d. 3、伺服电机做位置控制定位不准,如何处理?

 $\ddot{\phantom{\phi}}$  $\ddotso$ 

 $\ddotsc$  $\ddot{\hspace{1.5em}}$  $\left(\begin{array}{ccc} 0 & 0 & 0 & 0\\ 0 & 0 & 0 & 0\\ 0 & 0 & 0 & 0\\ 0 & 0 & 0 & 0\\ 0 & 0 & 0 & 0\\ 0 & 0 & 0 & 0\\ 0 & 0 & 0 & 0\\ 0 & 0 & 0 & 0\\ 0 & 0 & 0 & 0\\ 0 & 0 & 0 & 0\\ 0 & 0 & 0 & 0 & 0\\ 0 & 0 & 0 & 0 & 0\\ 0 & 0 & 0 & 0 & 0\\ 0 & 0 & 0 & 0 & 0\\ 0 & 0 & 0 & 0 & 0\\ 0 & 0 & 0 & 0 & 0\\$ 

CW/CCW + ;